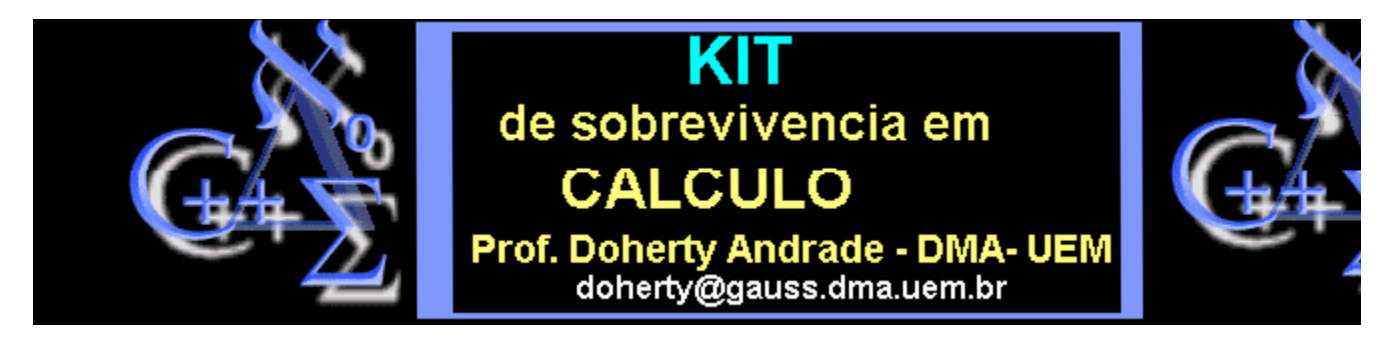

## Curvas e superfícies

Execute esta worksheet e faça os exemplos

 $>$  with(plots):

> setoptions3d(style=patch,axes=boxed,scaling=constrained, shading=ZHUE,orientation=[45,80]):

 $> R:=4;$  $r:=1$ ;  $F:=(theta,phi)->[R-r*cos(phi))*cos(theta),$  $(R-r * cos(\phi h i))*sin(theta),$  $0+r^*sin(\phi h i);$ p1:=plot3d(F(theta,phi),theta=0..2\*Pi,phi=0..2\*Pi):  $p1;$ 

 $R = 4$ 

 $r=1$ 

 $F = (\theta, \phi) \rightarrow [(R - r \cos(\phi)) \cos(\theta), (R - r \cos(\phi)) \sin(\theta), r \sin(\phi)]$ 

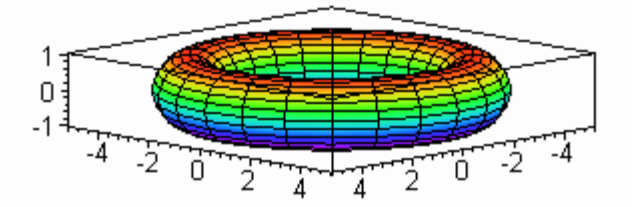

> **G:=(theta,phi)->[phi\*cos(theta),phi\*sin(theta),theta]; p2:=plot3d(G(theta,phi),theta=0..4\*Pi,phi=0..2\*Pi,grid=[24,12]): p2;**

$$
G = (\theta, \phi) \rightarrow [\phi \cos(\theta), \phi \sin(\theta), \theta]
$$

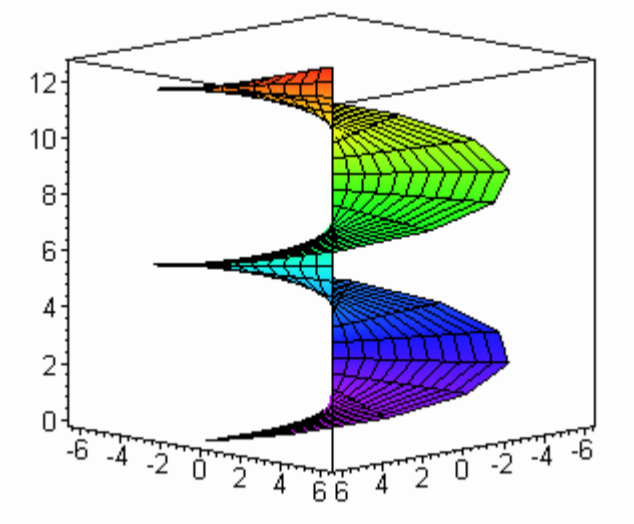

> **h:=t->Pi+Pi/2\*cos(5\*t); display(array([ plot([t,h(t),t=0..2\*Pi],thickness=3,view=[0..2\*Pi,0..2\*Pi]), plot([h(t),t,t=0..2\*Pi],thickness=3,view=[0..2\*Pi,0..2\*Pi])]));**

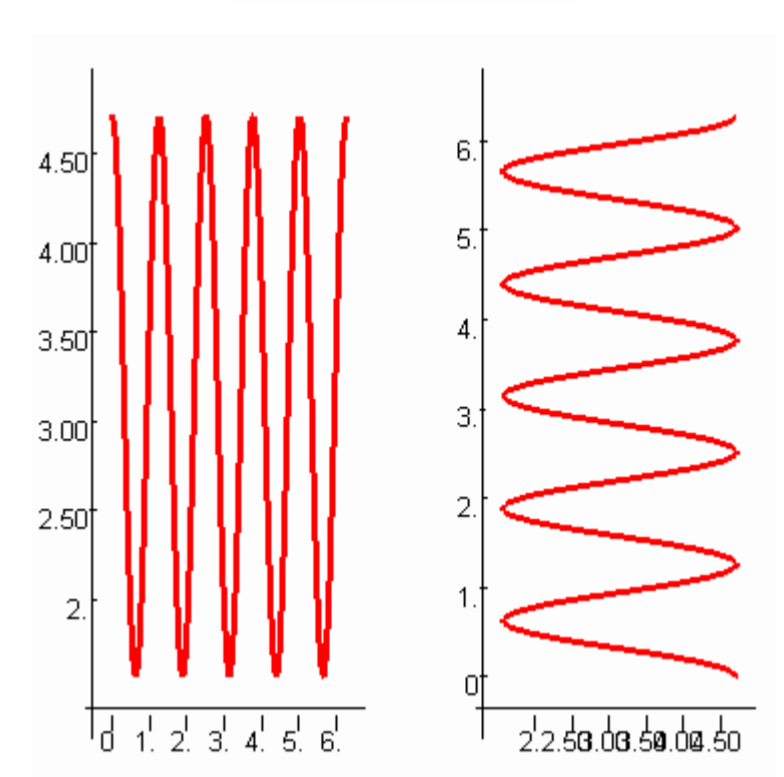

 $h := t \rightarrow \pi + \frac{1}{2} \pi \cos(5 t)$ 

> **s1:=spacecurve(F(t,h(t)),t=0..2\*Pi, color=black,thickness=3,numpoints=400): s1;**

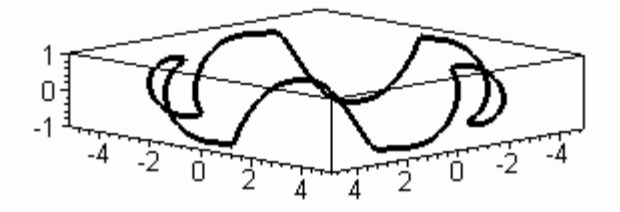

> **s2:=spacecurve(G(t,h(t))+[0,0,0.1],t=0..2\*Pi, color=black,thickness=3,numpoints=400):**

> **s2;**

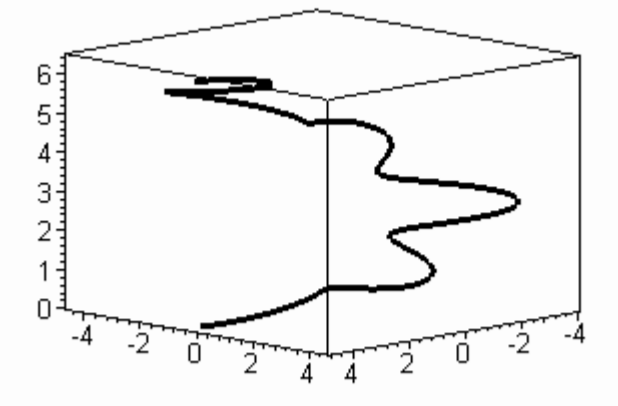

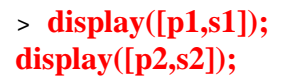

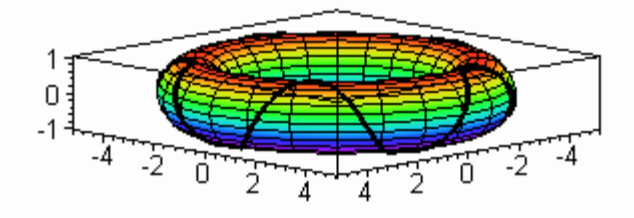

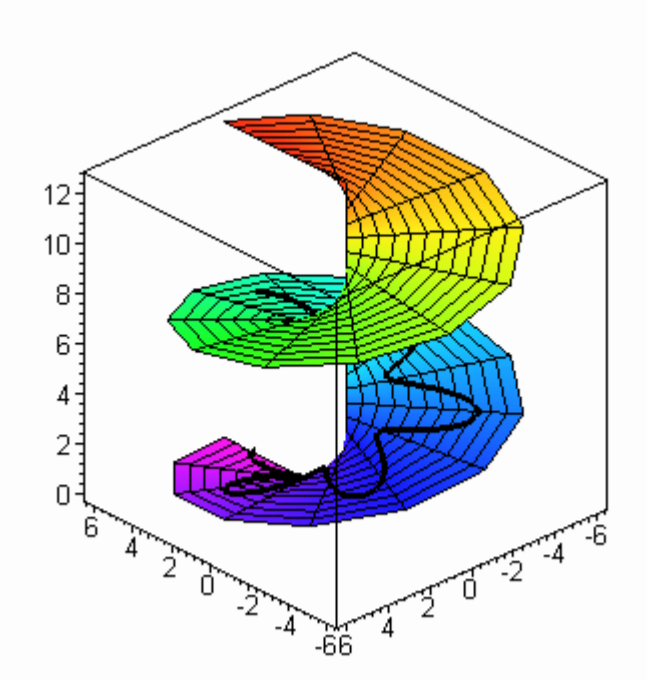

- $\, >$
- $\geq$
- 
- $\qquad \qquad$
- $\rightarrow$